#### Możliwość dofinansowania

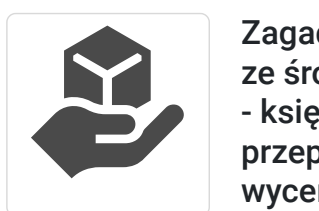

BDO SOL UTIONS

\*\*\*\*\*

Sp. z o.o.

Zagadnienia prawne i techniczne związane ze środkami trwałymi dla służb finansowo - księgowych. Praktyczne wykorzystanie przepisów technicznych przy ujmowaniu i wycenie środków trwałych. FORMA ZDALNA (w czasie rzeczywistym)

**664,20 PLN** brutto 540,00 PLN netto 110,70 PLN brutto/h 90,00 PLN netto/h

Numer usługi 2024/06/19/8353/2188433

zdalna w czasie rzeczywistym

- Usługa szkoleniowa
- $O$  6 h
- 24.07.2024 do 24.07.2024

## Informacje podstawowe

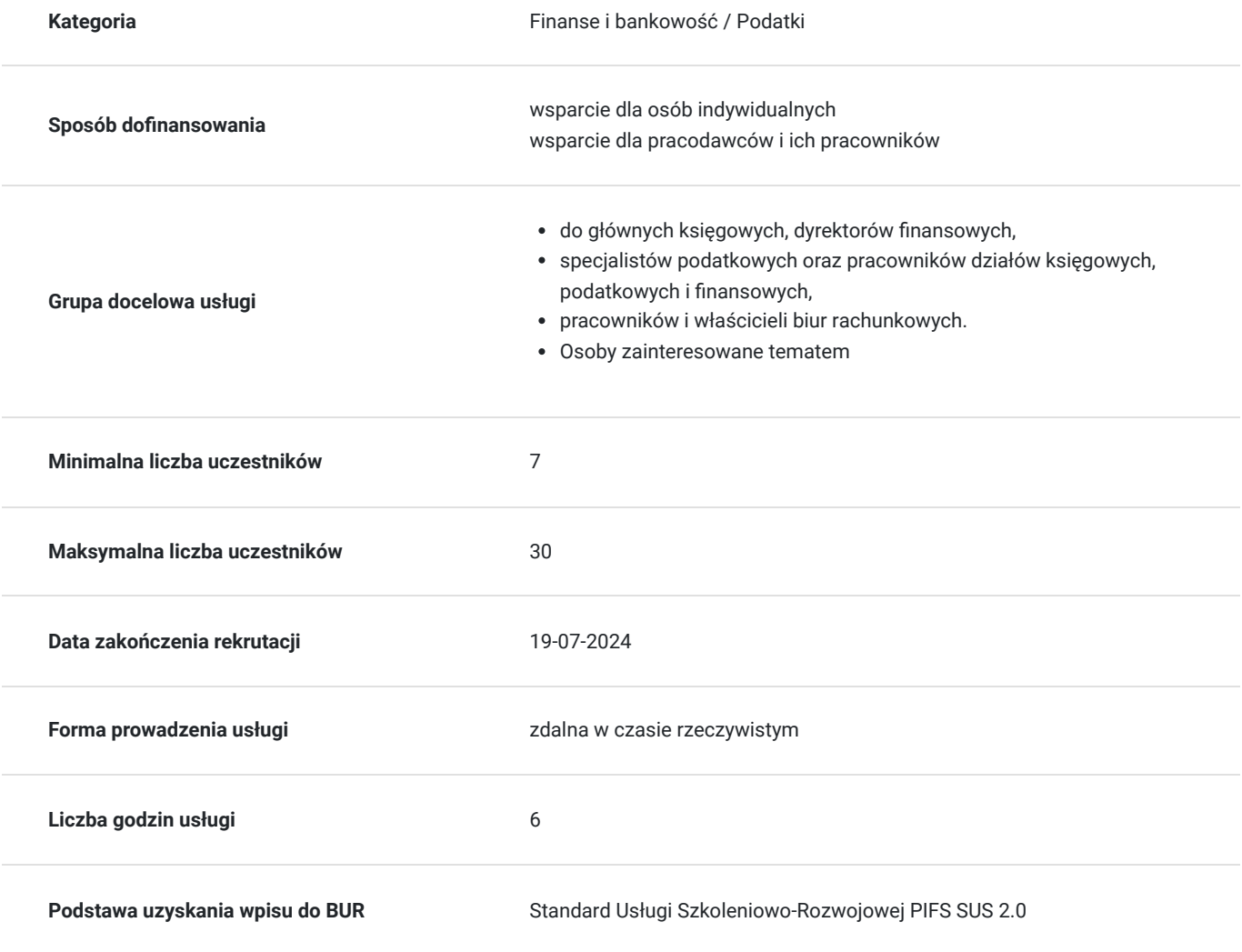

Cel

**Cel edukacyjny**

Ustawa o rachunkowości oraz ustawa o podatku dochodowym od osób prawnych posługują się wielokrotnie pojęciami, które w tych ustawach nie zostały zdefiniowane. Typowe przykłady takich pojęć to chociażby "przebudowa" czy "remont". Ustawodawca uznał, że skoro takie pojęcia zostały wyjaśnione w innych aktach prawnych to nie ma potrzeby przepisywać ich do kolejnej ustawy.

### **Efekty uczenia się oraz kryteria weryfikacji ich osiągnięcia i Metody walidacji**

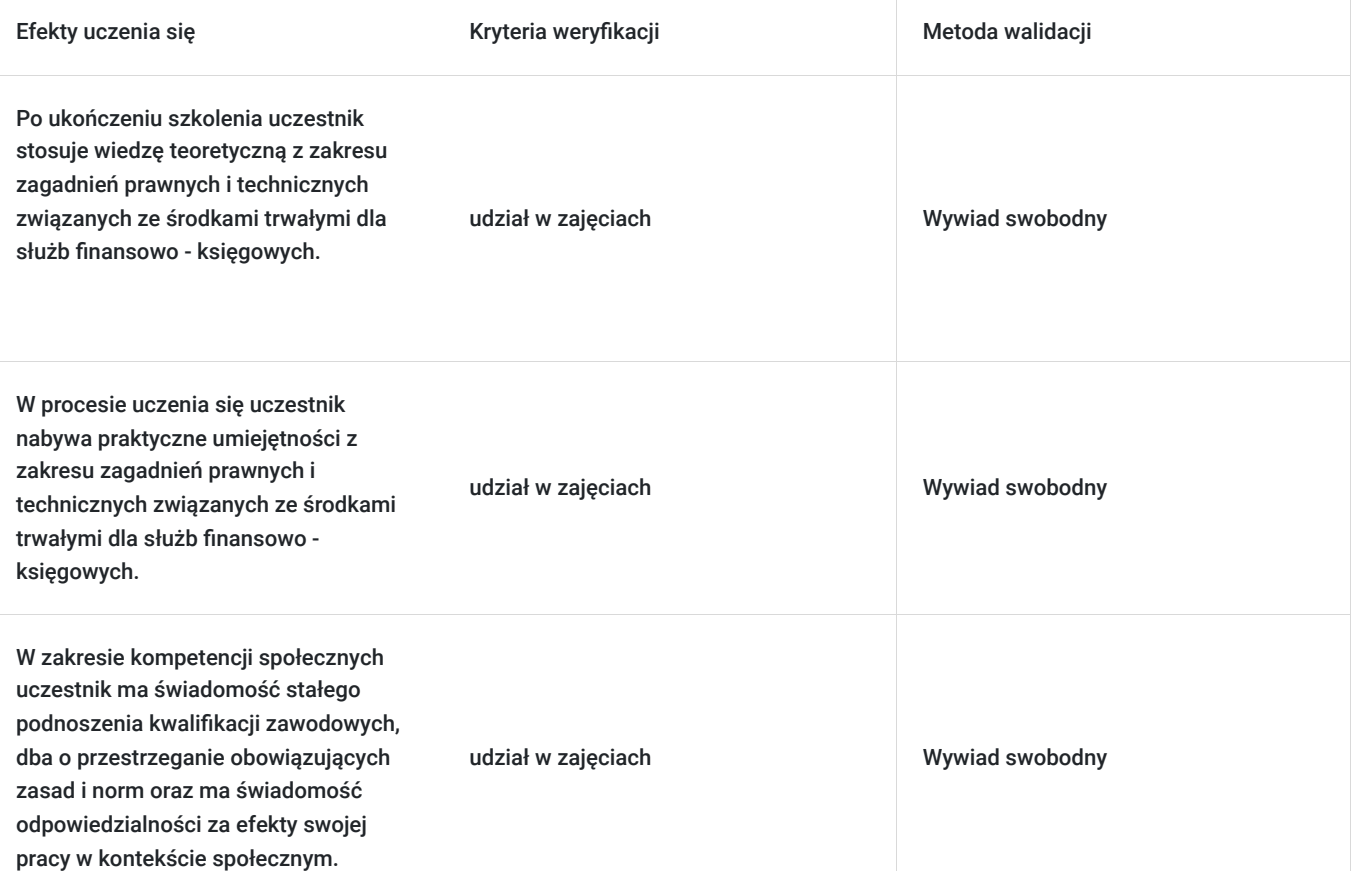

## Kwalifikacje

### **Kompetencje**

Usługa prowadzi do nabycia kompetencji.

#### **Warunki uznania kompetencji**

Pytanie 1. Czy dokument potwierdzający uzyskanie kompetencji zawiera opis efektów uczenia się?

tak

Pytanie 2. Czy dokument potwierdza, że walidacja została przeprowadzona w oparciu o zdefiniowane w efektach uczenia się kryteria ich weryfikacji?

brak

Pytanie 3. Czy dokument potwierdza zastosowanie rozwiązań zapewniających rozdzielenie procesów kształcenia i szkolenia od walidacji?

## Program

#### **1. Definicja środka trwałego w świetle prawa bilansowego i podatkowego.**

- 1.1. Rzeczowy charakter
- 1.2. Dolna granica wartości
- 1.3. Środki trwałe, których użytkowanie rozpoczęło się przed zakończeniem budowy czyli zdatne do użytkowania ale nie kompletne
- 1.4. Prawo własności
- 1.4.1. Budynki wybudowane na cudzym gruncie
- 1.4.2. Budowle wybudowane na cudzym gruncie
- 1.4.3. Ulepszenia w obcych środkach trwałych
- 1.4.4. Umowy kupna-sprzedaży z odroczonym terminem przeniesienia prawa własności

#### **2. Akty prawne uzupełniające definicje środka trwałego w kwestii kompletności i zdatności do użytkowania**

- 2.1. Źródło wszystkich regulacji czyli kodeks cywilny
- 2.2. Definicja nieruchomości
- 2.3. Części składowe rzeczy oraz przedmioty połączone z rzeczą jedynie dla przemijającego użytku
- 2.4. Urządzenia zwane budowlami
- 2.5. Przynależności czyli rzeczy ruchome traktowane jako składowe środków trwałych
- 2.6. Prawa związane z własnością rzeczy na przykładzie służebności gruntowych i służebności przesyłu
- 2.7. Prawo budowlane a środki trwałe czyli podejście techniczne a podejście finansowe
- 2.7.1. Różnice między finansową a techniczną definicją budowy
- 2.7.2. Obiekty budowlane a nieruchomości
- 2.7.3. Budynek a budowla
- 2.7.4. Obiekty liniowe
- 2.7.5. Obiekty małej architektury
- 2.7.6. Urządzenia budowlane oraz wyposażenie techniczne będące elementami obiektów budowlanych
- 2.7.7. Likwidacja (rozbiórka) środków trwałych powiązana z budową nowych obiektów
- 2.7.8. Tymczasowe obiekty budowlane
- 2.7.9. Fundamenty wylane pod maszyny i urządzenia
- 2.7.9.1. Fundamenty na trwałe związane z budynkiem lub budowla
- 2.7.9.2. Fundamenty nietrwale związane z budynkiem lub budowlą
- 2.7.9.3. Fundamenty wylane pod urządzenie budowlane trwałe związane z gruntem
- 2.7.9.4. Fundamenty wylane pod urządzenie nie budowlane trwale związane z gruntem

#### **3. Praktyczne wykorzystanie przepisów technicznych przy ujmowaniu i wycenie środków trwałych na przykładzie:**

- 3.1. Budynków
- 3.2. Pojazdów
- 3.3. Zestawów komputerowych

#### **4. Ulepszenia środków trwałych i ich remonty oraz konserwacje**

- 4.1. Podstawowe definicje ( remont, wartość użytkowa, stan początkowy, ulepszenie, korzyści ekonomiczne)
- 4.2. Konserwacje
- 4.3. Remonty Klasyfikacja prac remontowych
- 4.3.1. Remonty typowe
- 4.3.2. Remonty planowe
- 4.3.3. Remonty awaryjne
- 4.3.4. Remonty finansowane ze środków inwestycyjnych (remonty wstępne i remonty kapitalne spełniające definicję rekonstrukcje)
- 4.3.5. Nakłady na wartości niematerialne i prawne traktowane jako odpowiednik kosztów remontu lub konserwacji
- 4.4. Ulepszenia Klasyfikacja nakładów na ulepszenia środków trwałych
- 4.4.1. Rozbudowa (w tym nadbudowa)
- 4.4.2. Przebudowa
- 4.4.3. Rekonstrukcja
- 4.4.4. Adaptacja
- 4.4.5. Modernizacja w prawie budowlanym i finansowym w świetle wyjaśnień Głównego Inspektora Nadzoru Budowlanego
- 4.4.6. Ulepszenia w obcych środkach trwałych (inwestycje w obcych obiektach)
- 4.4.7. Szczególny rodzaj ulepszeń związany z pozyskaniem części składowych lub peryferyjnych
- 4.4.8. Nakłady na wartości niematerialne i prawne traktowane jako odpowiednik ulepszeń.
- 4.5. Miary wartości użytkowej
- 4.5.1. Okres ekonomicznej użyteczności
- 4.5.2. Jakość produktów
- 4.5.3. Koszty eksploatacji

4.5.4. Wydajność 4.5.5. Inne miary 4.5.5.1. Wpływ na środowisko

#### **5. Części składowe i peryferyjne**

- 5.1. Definicja części składowej i peryferyjnej.
- 5.2. Zasady wydzielania części składowych i peryferyjnych na wybranych przykładach sieci.
- 5.3. Zasady ewidencji księgowej części składowych i peryferyjnych
- 5.4. Korekty wartości początkowej środków trwałych wynikające z trwałego odłączenia części składowej lub peryferyjnej.
- 5.5. Korekty wartości początkowej środków trwałych wynikające z trwałego dołączenia części składowej lub peryferyjnej.
- 5.6. Wydzielenie środka trwałego w wyniku odłączenia części składowej lub peryferyjnej
- 5.7. Dołączenie środka trwałego do wartości początkowej składnika majątku jako części składowej lub peryferyjnej.

#### **6. Kolizje**

- 6.1. Kolizje traktowane jako remonty
- 6.2. Kolizje spełniające definicję budowy ale nie spełniające definicji ulepszenia
- 6.3. Kolizje spełniające definicje ulepszenia

#### **7. Przykłady innych aktów prawnych uzupełniających regulacje nt. środków trwałych – prawo wodne, ustawa o ochronie środowiska.**

- **8. Zmiana miejsca użytkowania środka trwałego, w tym przypadek szczególny nieruchomości**
- **9. Panel dyskusyjny pytania i odpowiedzi.**

### Harmonogram

Liczba przedmiotów/zajęć: 1

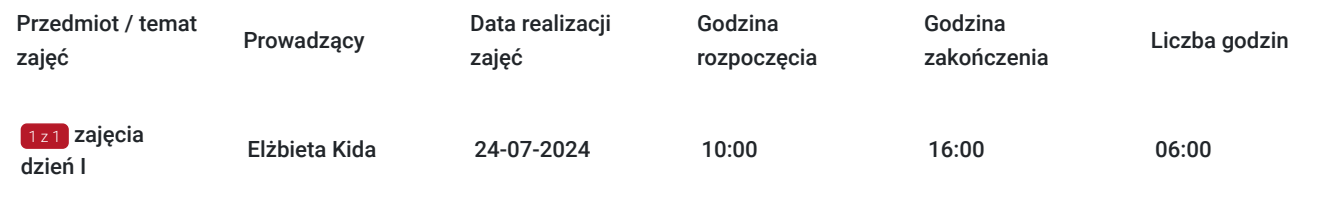

## Cennik

### **Cennik**

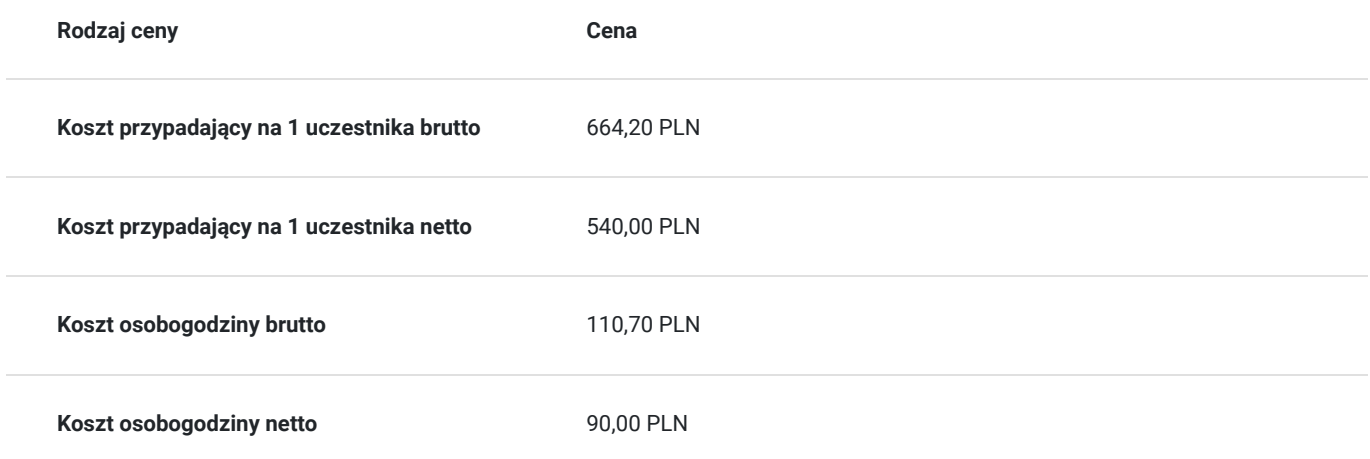

## Prowadzący

Liczba prowadzących: 1

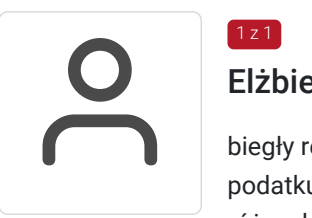

### Elżbieta Kida

 $1z1$ 

biegły rewident, doświadczony wykładowca, praktyk, specjalista z rachunkowości finansowej i podatku od towarów i usług. Od 1991 roku prowadzi szkolenia i kursy z zakresu rachunkowości na różnych poziomach zaawansowania. Autor wielu artykułów na temat rachunkowości i podatku VAT. Prowadziła szkolenia zamknięte m.in. dla takich spółek jak: KPMG, Ernst and Young, Bayer, PricewaterhouseCoopers, TMF Poland, Polpharma, NBP, TP S.A., PKP, Poczta Polska, Deloitte Audyt, Mostostal, Warszawa, Elektrociepłownie Warszawskie, Polkomtel, Accenture, Geovita, Fiat Services Polska, PGE Dystrybucja Łódź.

## Informacje dodatkowe

### **Informacje o materiałach dla uczestników usługi**

- Autorskie materiały wykładowcy w formie pdf Prezentacja multimedialna w wersji elektronicznej
- Certyfikat szkolenia

### **Warunki uczestnictwa**

- Szkolenie odbywa się w czasie rzeczywistym, online.
- Zgłaszamy się do udziału w zajęciach, wypełniając formularz zgłoszeniowy na stronie www.usługirozwojowe.parp.gov.pl (konieczne jest wpisanie id WSPARCIA - nr uzyskany od OPERATORA)
- Ok. 3 5 dni przed terminem rozpoczęcia pierwszych zajęć, wysyłamy do Państwa indywidualny **kod dostępu** i **link do zajęć**
- Mailowo przesyłamy Państwu również materiały szkoleniowe
- Logujecie się Państwo zgodnie z wskazanymi dniami i godzinami szkoleń na podane w mailu dane

### **Informacje dodatkowe**

Szkolenie będzie rejestrowane w celu umożliwienia monitoringu i weryfikacji przez instytucję nadzorującą realizację usługi z dofinansowaniem**.** 

**Cena obejmuje:** uczestnictwo w zajęciach, materiały szkoleniowe w formacie pdf oraz certyfikat BDO

- Istnieje możliwość zwolnienia Podatku VAT usługi szkolenia nabytej od BDO Solutions Sp. z o.o. w przypadku:
- Dla opłacających szkolenie w co najmniej 70% ze środków publicznych szkolenia zwolnione są z VAT-u.
- Uczestników, których dot. zwolnienie z VAT prosimy o przesłanie podpisanego oświadczenia dostępnego na stronie szkolenia-bdo.pl

## Warunki techniczne

- Do udziału w szkoleniu online potrzebny jest jedynie **komputer** lub inne urządzenie mobilne z wbudowaną kamerą i mikrofonem oraz **dostępem do Internetu.**
- Zajęcia prowadzone są w **trybie niestacjonarnym** (zdalnym) za pomocą **platformy ZOOM** , lub **Clickmeeting**
- minimalne wymagania sprzętowe laptop/komputer PC, MAC z najnowszą wersją przeglądarek internetowych (Chrome, Edge, Firefox), podstawowa kamera internetowa i mikrofon, dostęp do sieci internet
- minimalne wymagania dotyczące parametrów łącza sieciowego **Minimalna przepustowość łącza internetowego odbiorcy to 10 mb/s.**
- niezbędne oprogramowanie umożliwiające Uczestnikom **nie potrzebujecie Państwo żadnych dodatkowych programów,**
- okres ważności linku umożliwiającego uczestnictwo w spotkaniu on-line w czasie rzeczywistym.
- sposób walidacji usługi (test / quiz końcowy poprzez platformę Clickmeeting)

# Kontakt

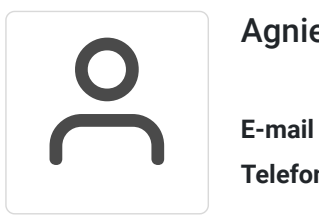

### Agnieszka Marciniak

**E-mail** agnieszka.marciniak@bdo.pl **Telefon** (+48) 123 786 951